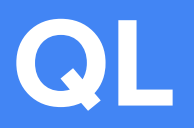

**The QL-est language around.**

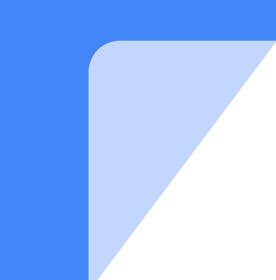

### **The Coders**

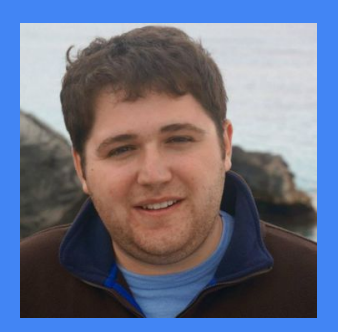

Matt Piccolella Manager

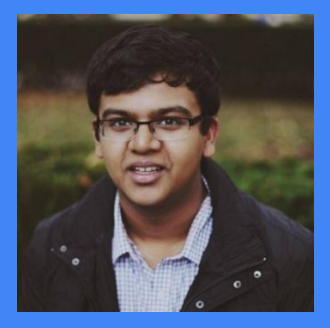

Anshul Gupta System Architect

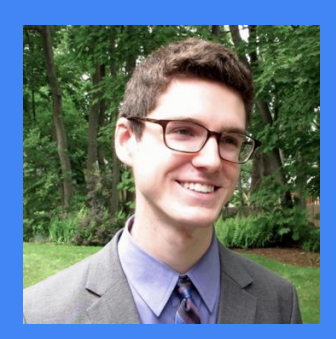

Evan Tarrh **Tester** 

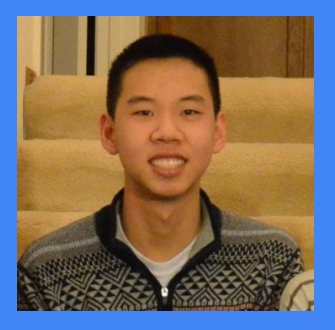

Gary Lin Language Guru

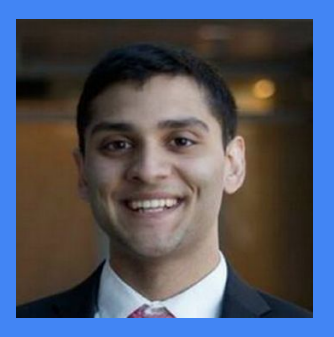

Mayank Mahajan System Integrator

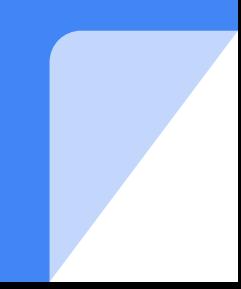

### **Goal**: **Make JSON great again**

QL makes JSON querying easier.

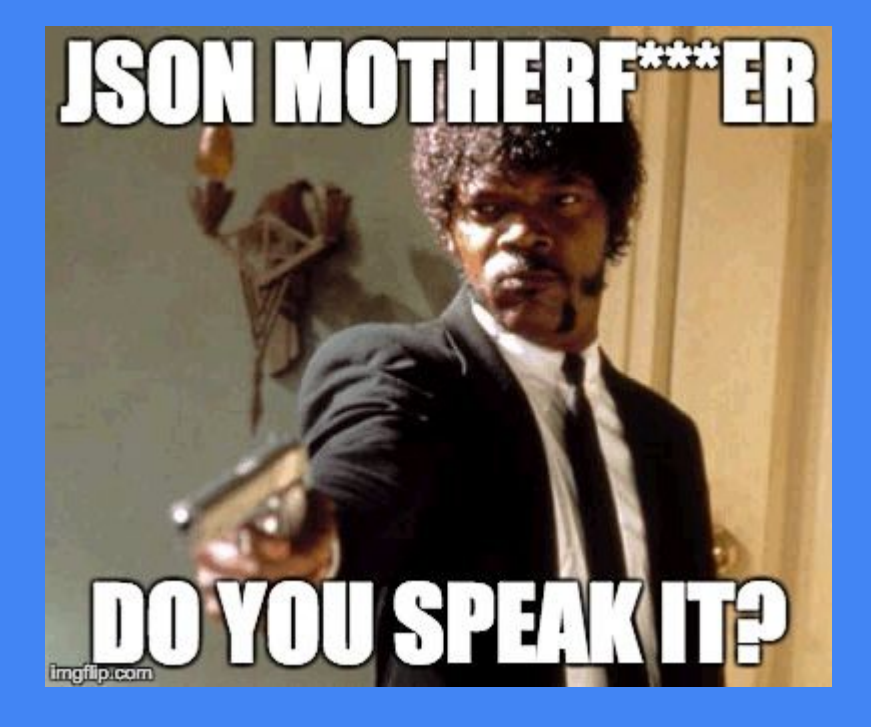

- Typing requires lots of casting
- Nested queries are difficult
- Readability is a concern
- Iteration is unintuitive

# **Language Features**

#### JSON data type

json id = json("*json\_file*")

#### Where clause

where (*boolean\_condition*) as *id* { *where\_body*

} in *json\_array*

#### Function declarations

function *id* (*parameters*) : *return\_type* { *function\_body*

}

#### Global Scoping

int global =  $1$ function increment(int b) : int { return b + global }

# **Hello, World**

```
{
"owner" : "Matt",
"friends" : [
 {
      "name" : "Anshul",
      "age" : 12
    },
    {
      "name" : "Evan",
      "age" : 54
    },
    {
      "name" : "Gary",
      "age" : 21
    },
    {
      "name" : "Mayank",
      "age" : 32
    }
 ],
}
```

```
json test = json("sample.json")
where (elem["age"] > 20) as elem {
   string s = elem["name"]
   print(s)
} in test["friends"]
```
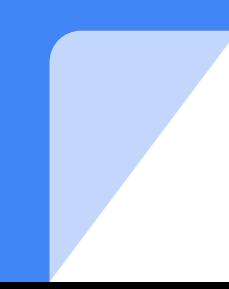

# **Inferred Types**

Problem: Java requires explicit types, but QL doesn't. Solution: Infer types from statements and expressions, map JSON selectors to QL types.

```
#~~ 1. Infer from operations. ~~#
json a = json("my file")string x = "matt" + "is" + a["num1"]float y = 1.0 + a["num2"]
string z = a["num1"]
#~~ 2. Infer from function passing. ~~#
function increment(int c) : int {
 int x = c + 10 return x
}
json a = json("dude.json")
increment(a["dude"])
```

```
#~~ 3. Infer from boolean operations. ~~#
json a = json("hello.json")
if (a["matt"] > 5) {
  print("hello")
}
string f = a['matt"]#~~ 4. Infer from array and JSON access. ~~#
```

```
json a = json("sample.json")
array float y = [4.3; 5.0; 1.2]float z = y[a["int_index"]int xx = a["int_index"]
```
## **JSON Code Generation**

Problem: We need a type at each access for nested queries. Solution : Iterate through the type of each selector and do in-line casting between JSONObject and JSONArray.

```
json a = json("sample.json")
int b = a["friends"] [1]["age"]string c = a["friends"][2]["name"]
```
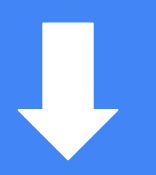

JSONObject a = (JSONObject) (new JSONParser()).parse(new FileReader("sample.json")); int  $b = ((Long) ((JSONObject) ((JSONArray) a.get("friends")).get(1)).get("age")) .intValue();$ String c = (String)((JSONObject) ((JSONArray) a.get("friends")).get(2)).get("name");

### **System Architecture**

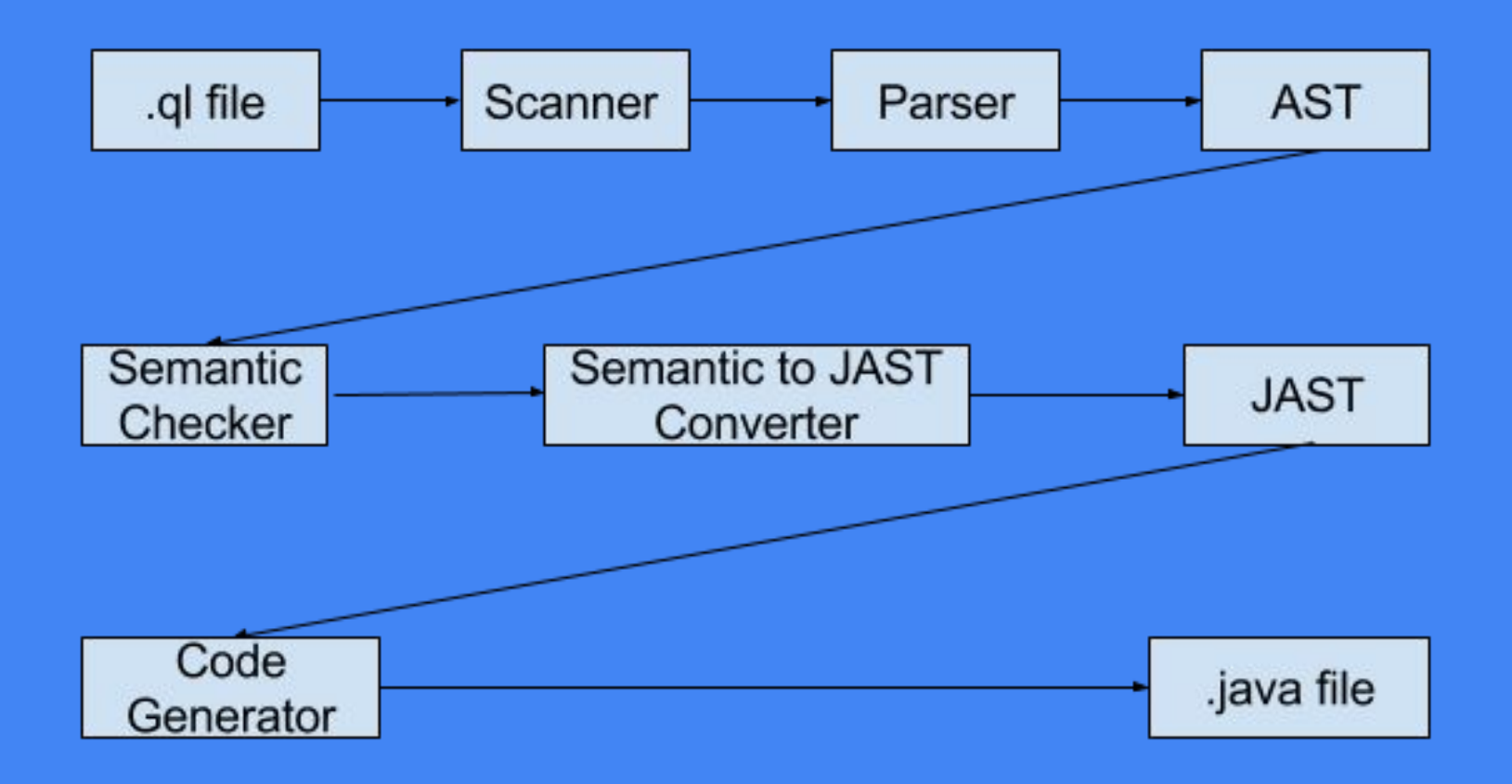

## **Test Suite**

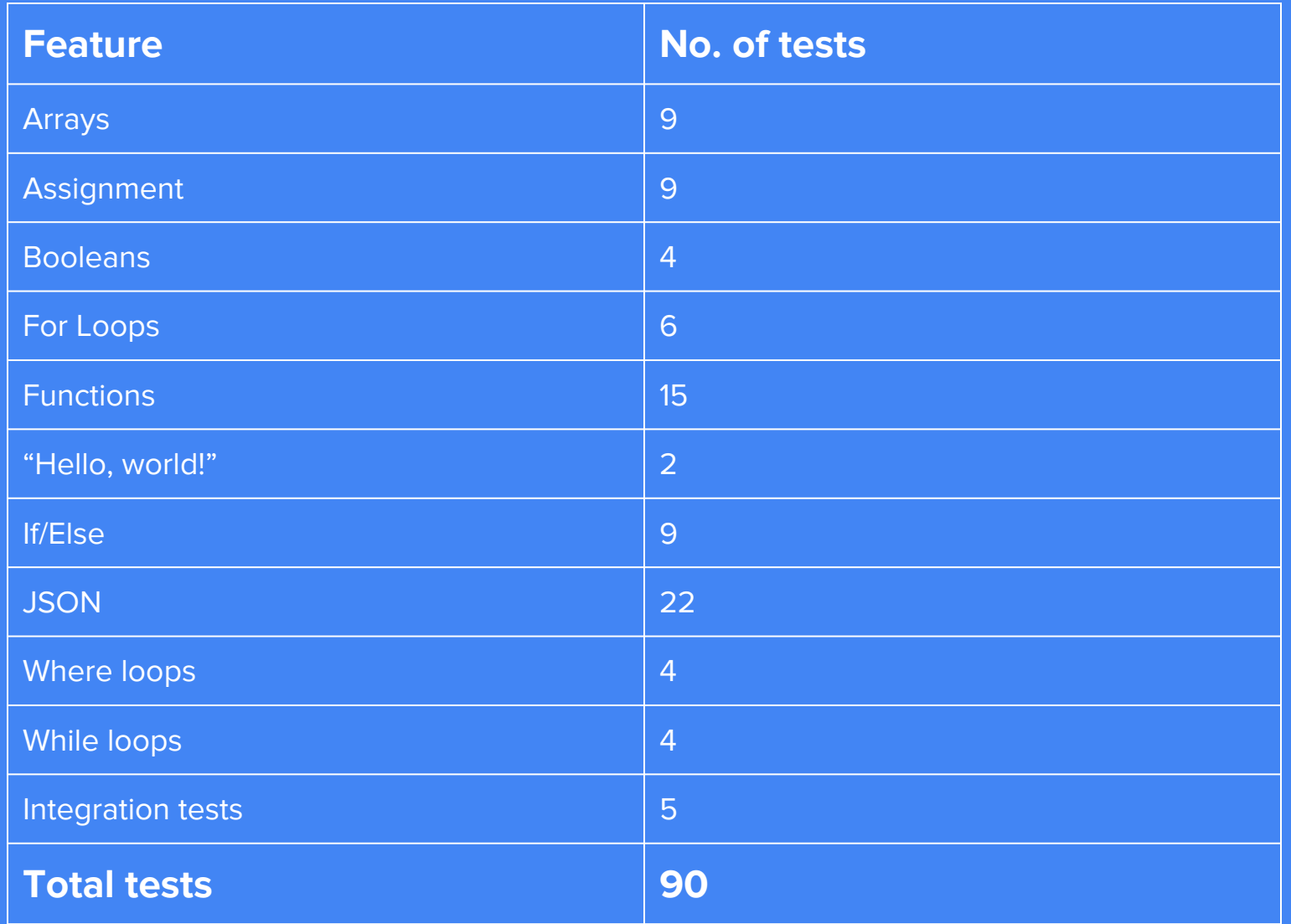

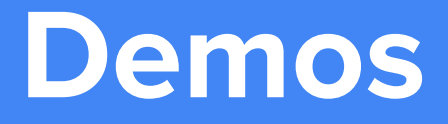

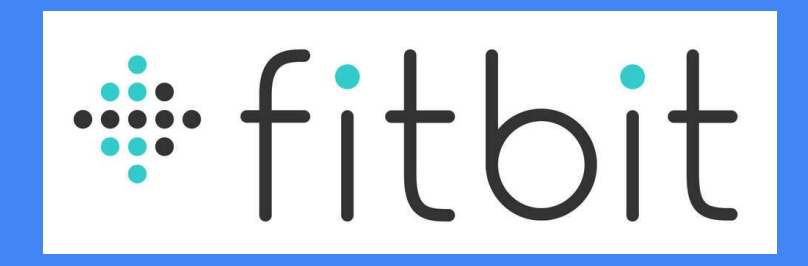

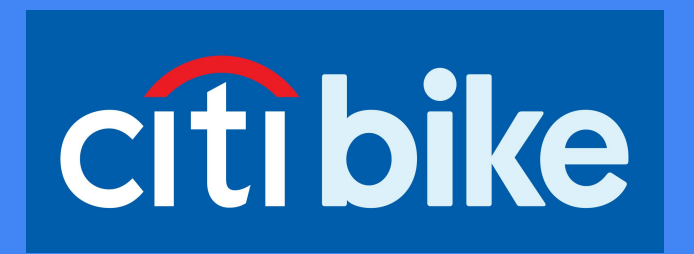

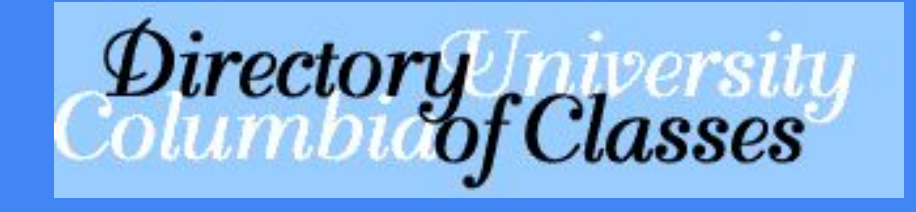

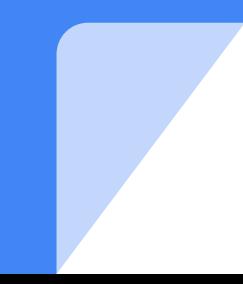